**State machine for GIMPS node closest to the FlowReceiver**

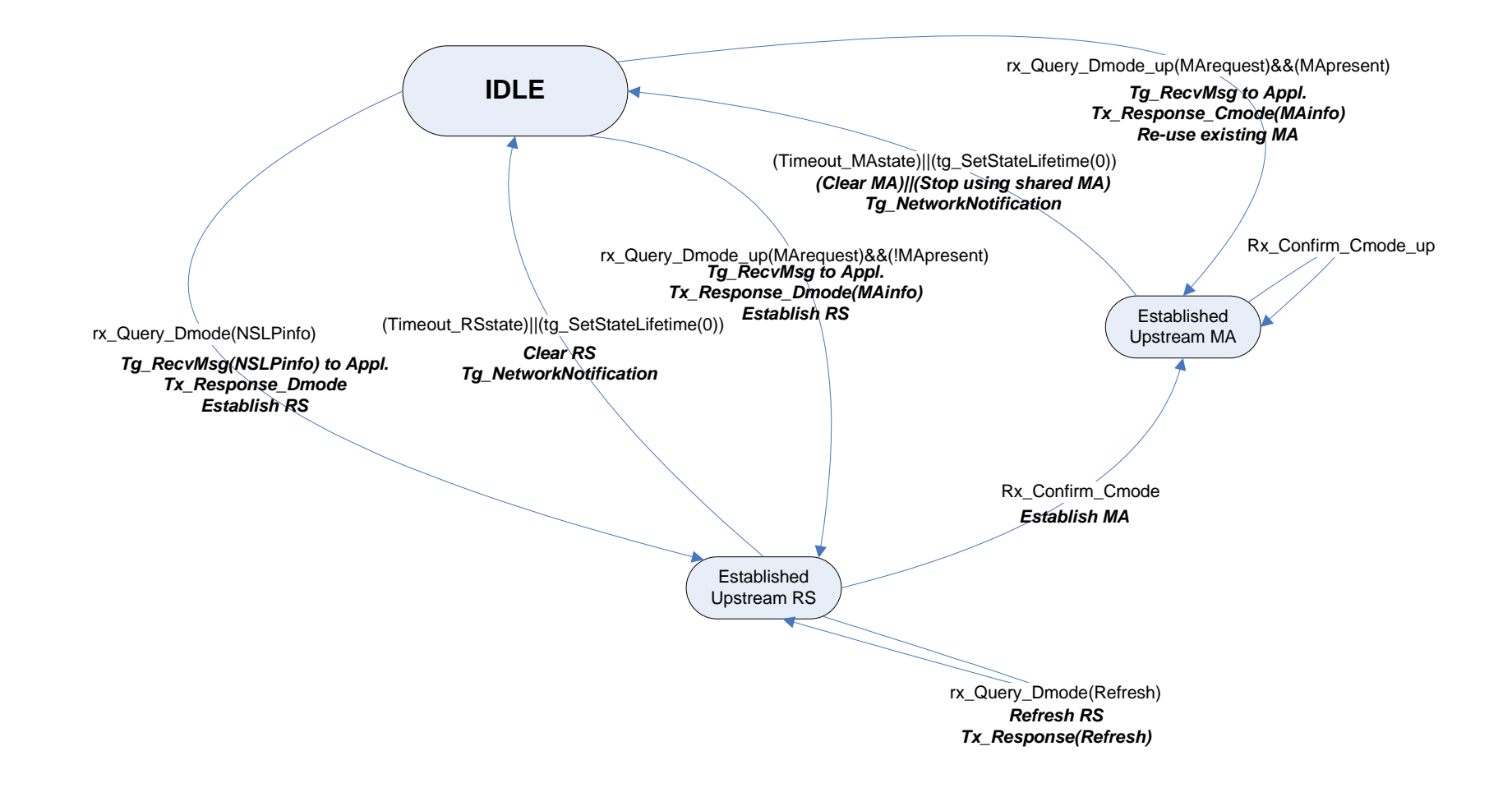